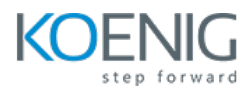

# **Apache Tomcat Administration**

**Module 1 – Apache Tomcat Server Overview**  Why Apache Tomcat Tomcat server Features

#### **Module 2 – Installation**

Installation of JDK Download and install tomcat on windows and Linux

### **Module 3 – Manager Application and Deployment Steps**

Deploy Application via Manager Features Provided by Manager App Manual Deployment via script

### **Module 4 – Understanding Configuration file and structure**

Discuss about various configuration files Server.xml, User.xml Various Log files Shared Library files

## **Module 5 – Security – User, Roles and SSL**

User and role creation Creating self-signed certificate Enabling SSL for web application Configuring SSL Certification

#### **Module 6 – High Availability Cluster**

Clustering Strategy Setting up 3 nodes Cluster Nginix Server as load balancer

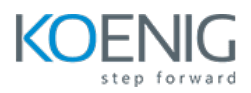

# **Module 7 – Virtual Hosting**

Concept Virtual Hosting

# **Module 8 : Logs Management**

Logging System Log Management